# kernel.h File Reference

Go to the [source](file:///C:/Users/febman/Dropbox/journal%20paper/General-exam/code/html/kernel_8h_source.html) code of this file.

# Typedefs

typedef unsigned int [uint](#page-2-0)

# **Functions**

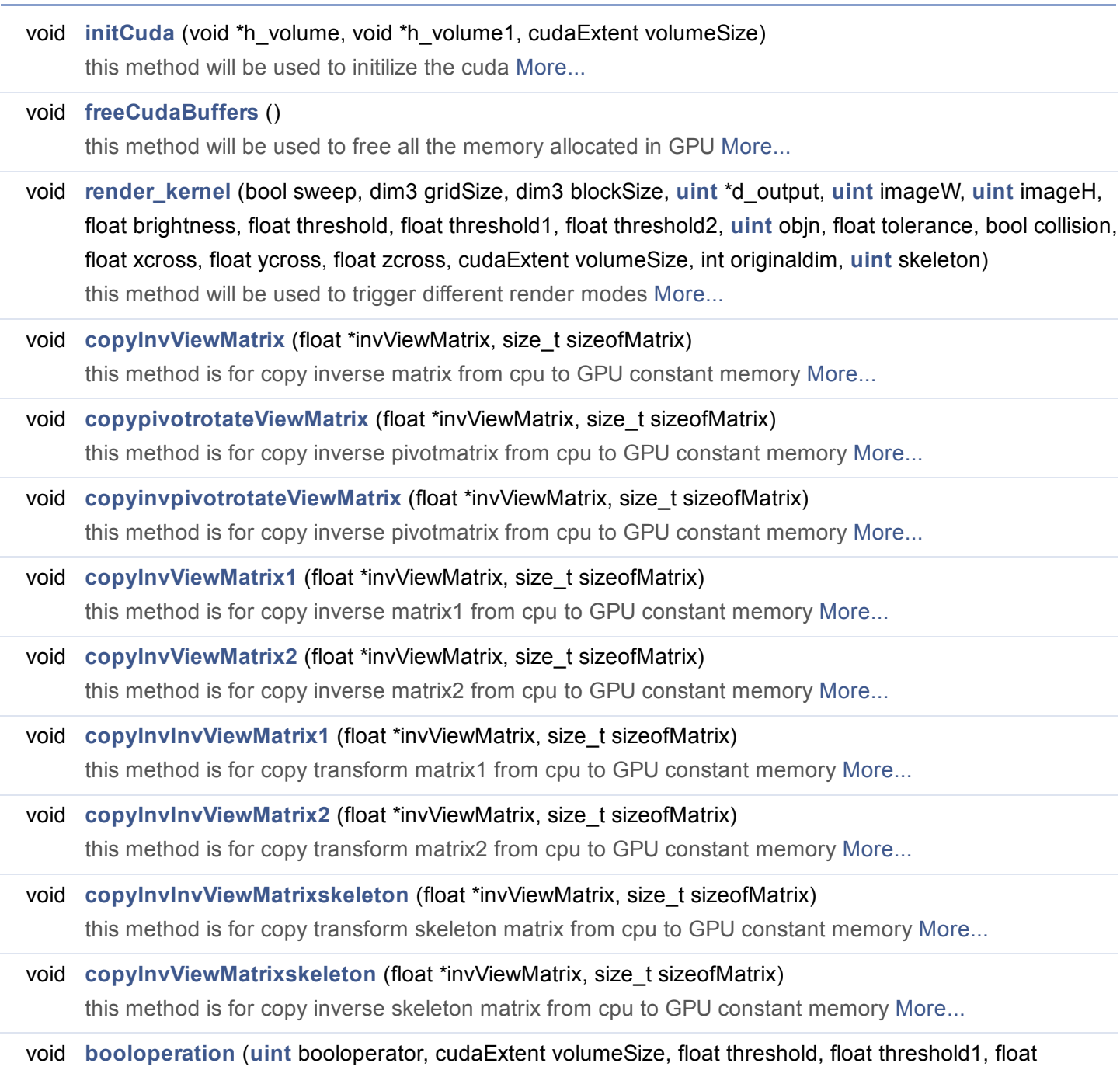

# threshold2, int originaldim)

this method is the function called to apply boolean operations [More...](#page-2-1)

#### 8/16/2016 My Project: kernel.h File Reference

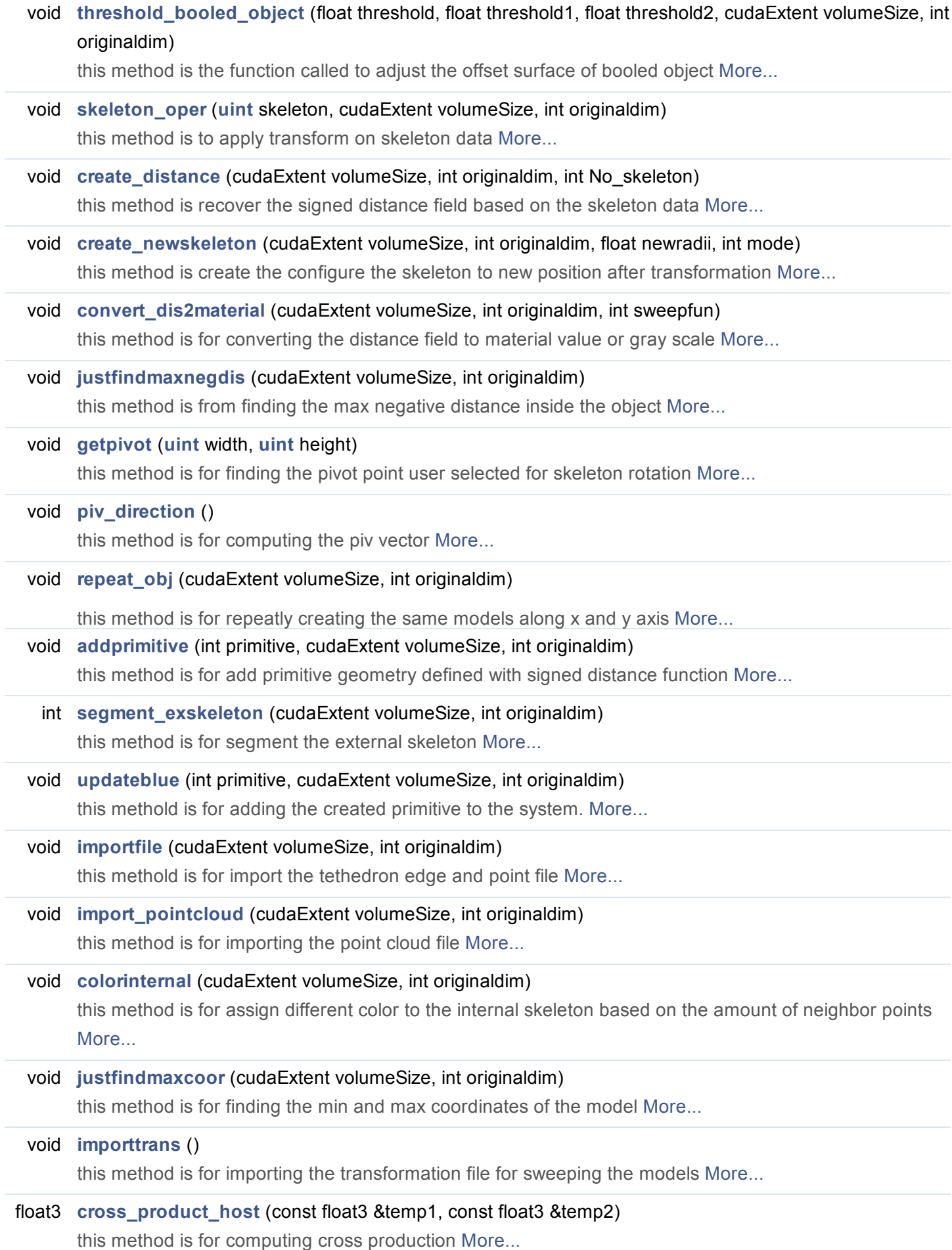

# Typedef Documentation

<span id="page-2-0"></span>typedef unsigned int [uint](#page-2-0)

# Function Documentation

<span id="page-2-2"></span>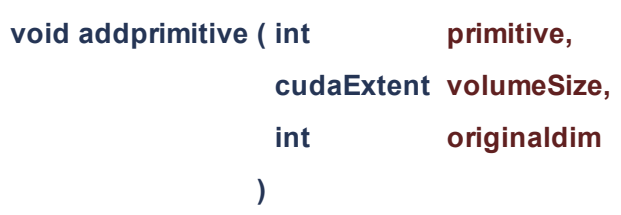

this method is for add primitive geometry defined with signed distance function

## **Parameters**

primitive is the different primitives user selected

- volumeSize is the grid size
- originaldim is the original grid size if the grid spacing is 1

<span id="page-2-1"></span>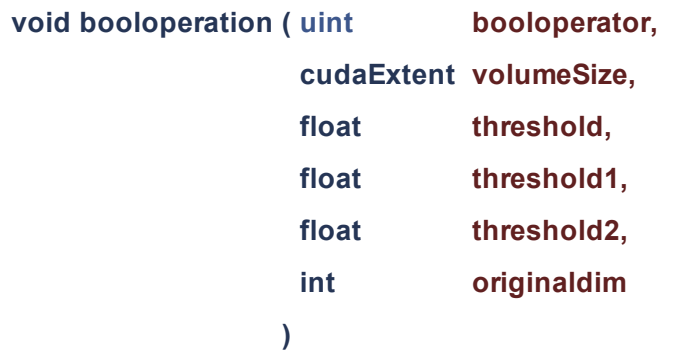

this method is the function called to apply boolean operations

### **Parameters**

booloperator is the selected boolean operation: union, difference, intersection

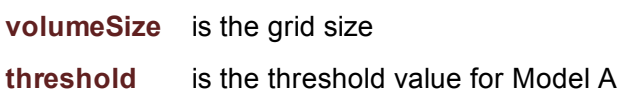

- threshold1 is the threshold value for Model B
- threshold2 is the threshold value for both Model A and B
- <span id="page-2-3"></span>originaldim is the original grid size if the grid spacing is 1

<span id="page-3-2"></span><span id="page-3-1"></span><span id="page-3-0"></span>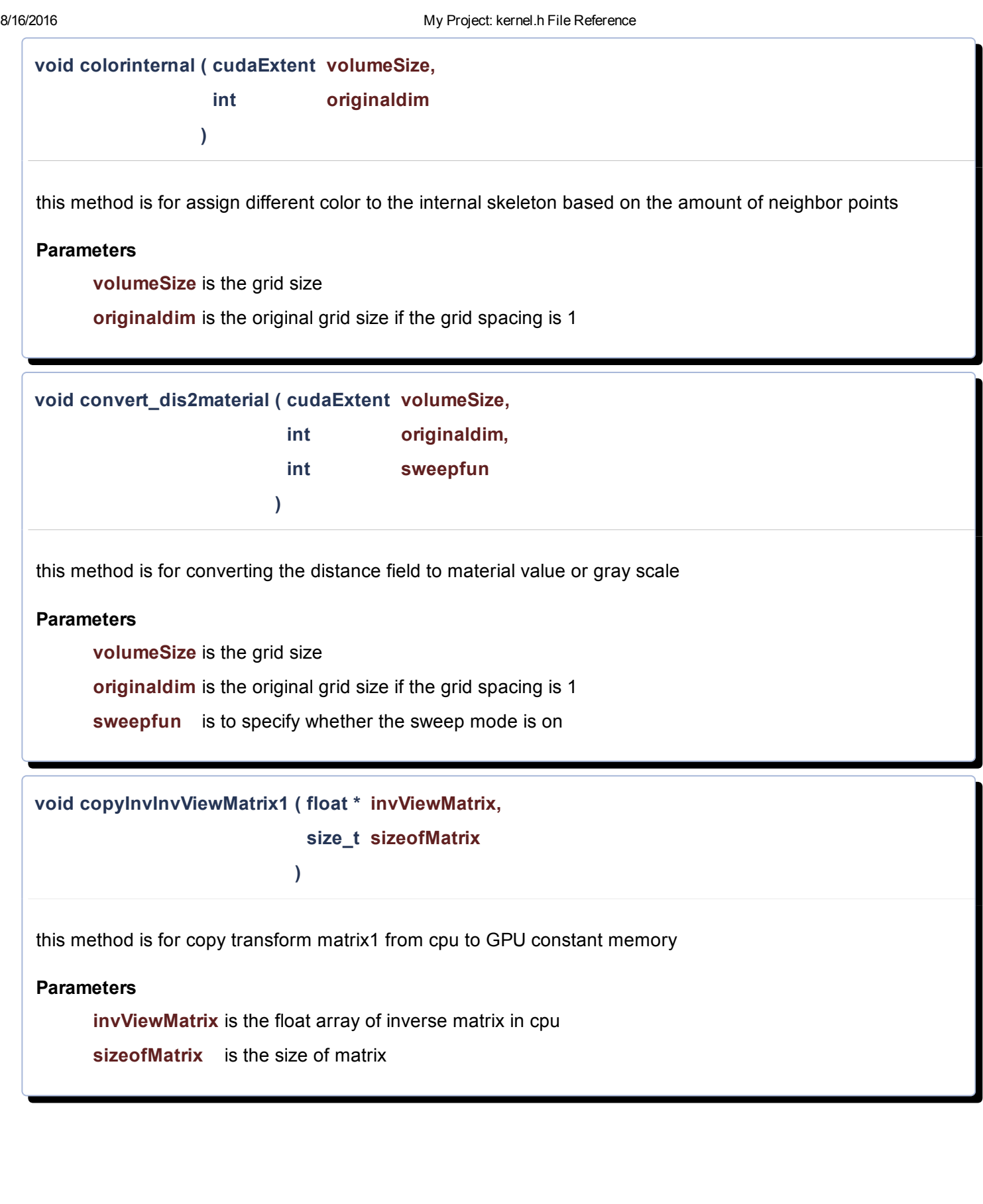

void copyInvInvViewMatrix2 ( float \* invViewMatrix, size\_t sizeofMatrix

)

this method is for copy transform matrix2 from cpu to GPU constant memory

#### **Parameters**

invViewMatrix is the float array of inverse matrix in cpu

sizeofMatrix is the size of matrix

<span id="page-4-2"></span>void copyInvInvViewMatrixskeleton ( float \* invViewMatrix,

size t sizeofMatrix

)

this method is for copy transform skeleton matrix from cpu to GPU constant memory

#### **Parameters**

invViewMatrix is the float array of inverse matrix in cpu

sizeofMatrix is the size of matrix

<span id="page-4-1"></span>void copyinvpivotrotateViewMatrix ( float \* invViewMatrix,

size t sizeofMatrix

)

this method is for copy inverse pivotmatrix from cpu to GPU constant memory

#### **Parameters**

invViewMatrix is the float array of inverse matrix in cpu

<span id="page-4-0"></span>sizeofMatrix is the size of matrix

void copyInvViewMatrix ( float \* invViewMatrix,

)

size\_t sizeofMatrix

this method is for copy inverse matrix from cpu to GPU constant memory

#### **Parameters**

invViewMatrix is the float array of inverse matrix in cpu

sizeofMatrix is the size of matrix

<span id="page-5-0"></span>void copyInvViewMatrix1 ( float \* invViewMatrix,

)

#### size t sizeofMatrix

this method is for copy inverse matrix1 from cpu to GPU constant memory

#### **Parameters**

invViewMatrix is the float array of inverse matrix in cpu

sizeofMatrix is the size of matrix

<span id="page-5-1"></span>void copyInvViewMatrix2 ( float \* invViewMatrix,

size t sizeofMatrix

)

this method is for copy inverse matrix2 from cpu to GPU constant memory

#### **Parameters**

invViewMatrix is the float array of inverse matrix in cpu

<span id="page-5-2"></span>sizeofMatrix is the size of matrix

<span id="page-6-0"></span>8/16/2016 My Project: kernel.h File Reference void copyInvViewMatrixskeleton ( float \* invViewMatrix, size\_t sizeofMatrix ) this method is for copy inverse skeleton matrix from cpu to GPU constant memory **Parameters** invViewMatrix is the float array of inverse matrix in cpu sizeofMatrix is the size of matrix void copypivotrotateViewMatrix ( float \* invViewMatrix, size t sizeofMatrix  $\lambda$ this method is for copy inverse pivotmatrix from cpu to GPU constant memory **Parameters** invViewMatrix is the float array of inverse matrix in cpu sizeofMatrix is the size of matrix void create\_distance ( cudaExtent volumeSize, int originaldim, int No\_skeleton )

<span id="page-6-1"></span>this method is recover the signed distance field based on the skeleton data

### **Parameters**

volumeSize is the grid size

<span id="page-6-2"></span>originaldim is the original grid size if the grid spacing is 1

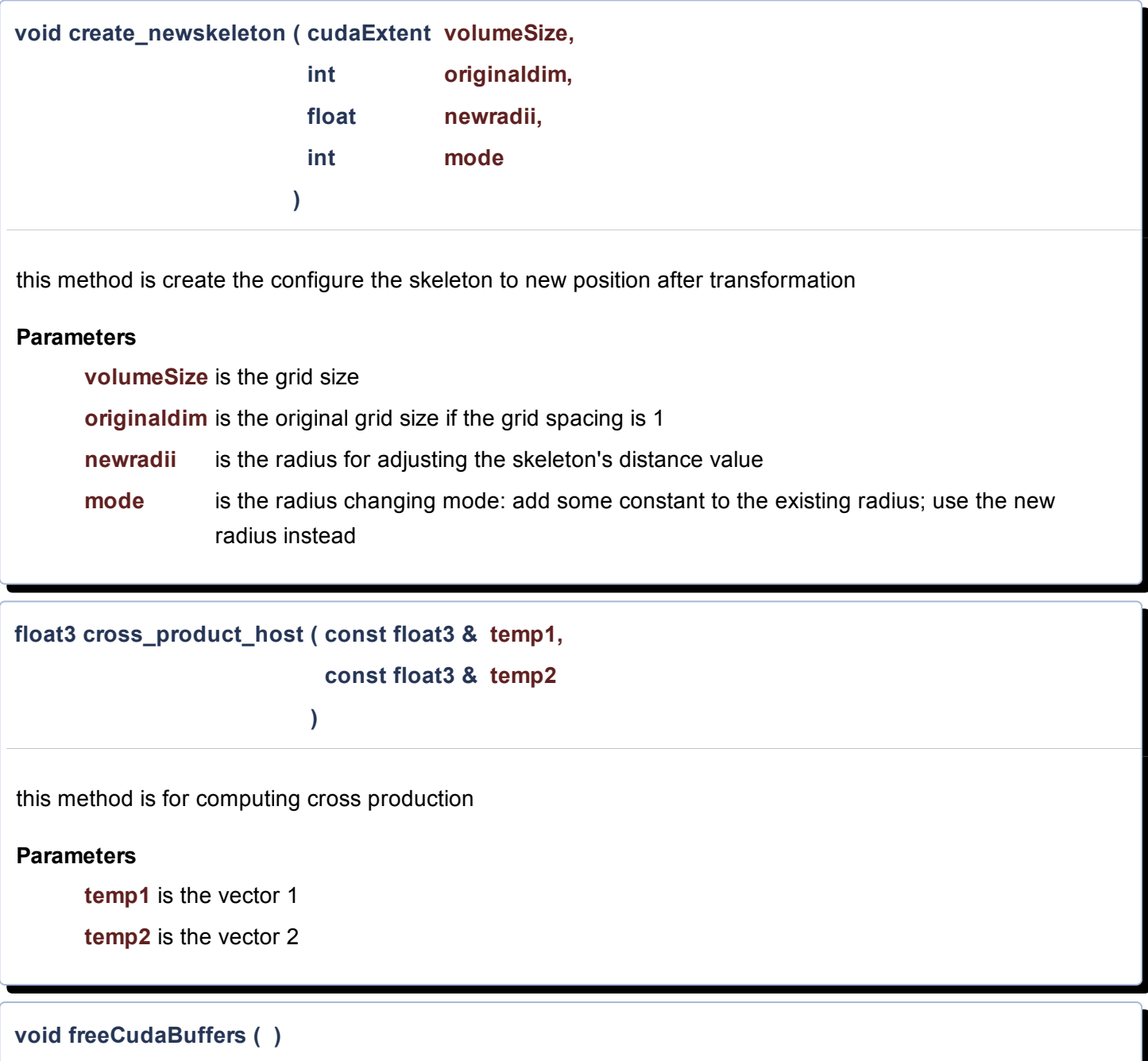

<span id="page-7-2"></span><span id="page-7-0"></span>this method will be used to free all the memory allocated in GPU

# Author

<span id="page-7-1"></span>Di Zhang

<span id="page-8-2"></span><span id="page-8-1"></span>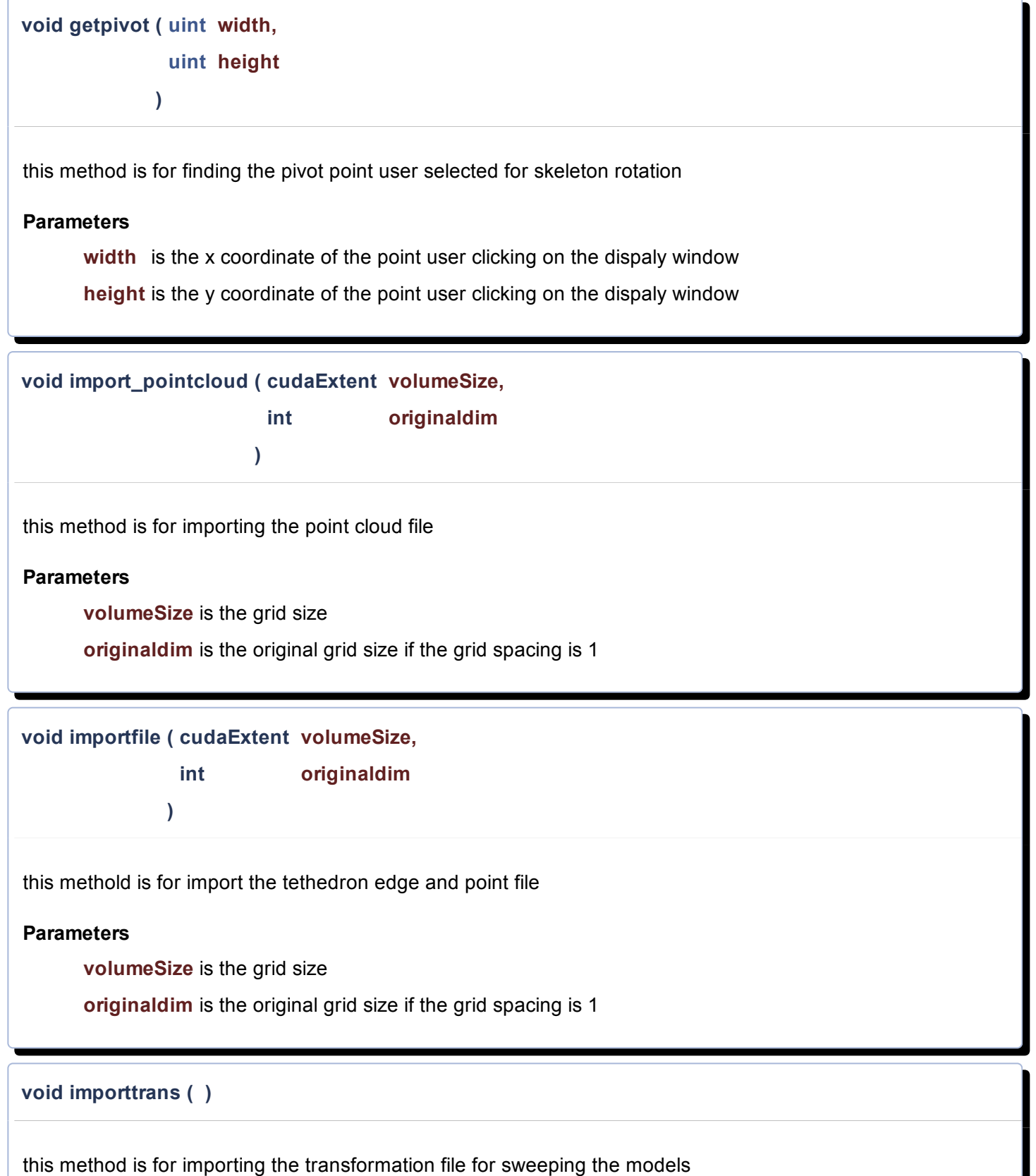

<span id="page-8-3"></span><span id="page-8-0"></span>ı

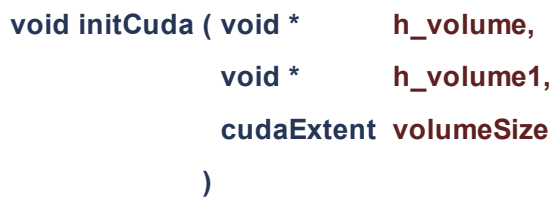

this method will be used to initilize the cuda

#### Author

Di Zhang

### **Parameters**

h\_volume is the cpu side array pointer of SDF-rep model A

h\_volume1 is the cpu side array pointer of SDF-rep model B

volumeSize is the grid size class

<span id="page-9-3"></span>void justfindmaxcoor ( cudaExtent volumeSize,

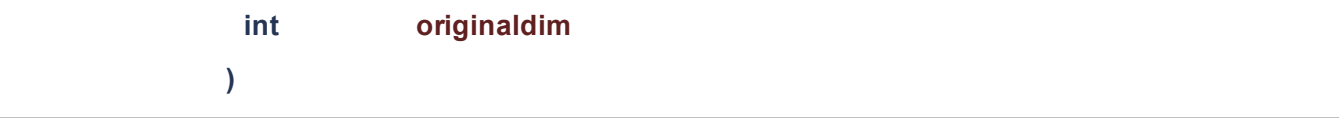

this method is for finding the min and max coordinates of the model

#### **Parameters**

volumeSize is the grid size

originaldim is the original grid size if the grid spacing is 1

<span id="page-9-2"></span><span id="page-9-1"></span><span id="page-9-0"></span>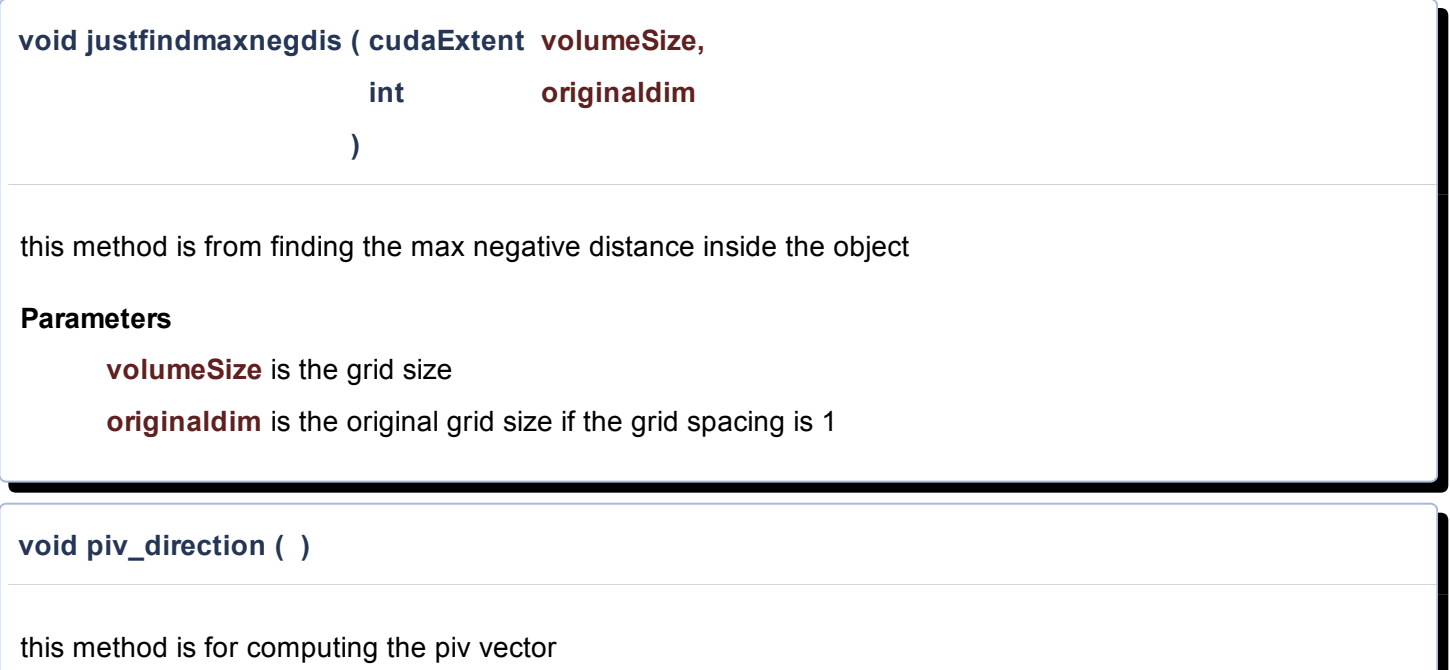

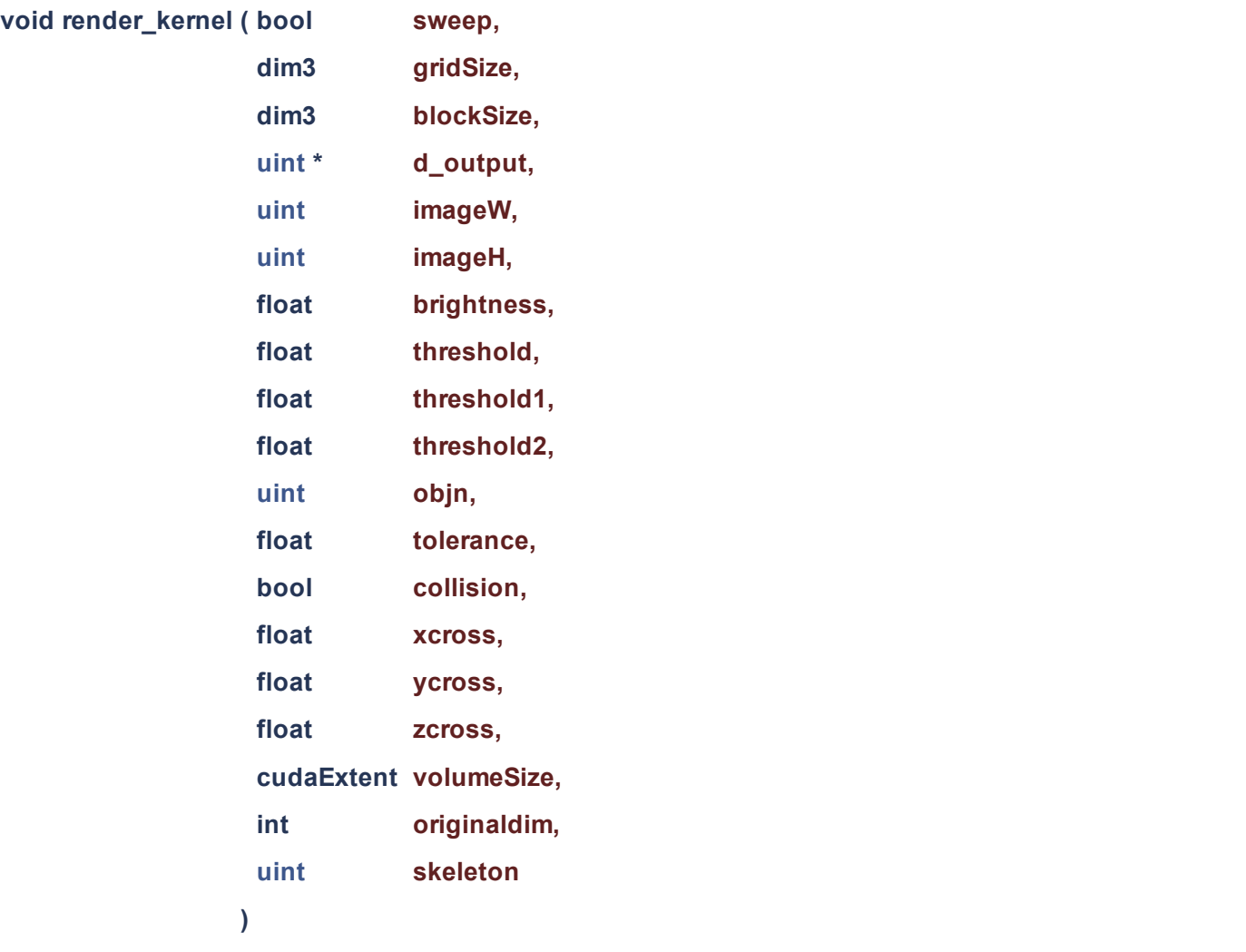

this method will be used to trigger different render modes

## Author

Di Zhang

## **Parameters**

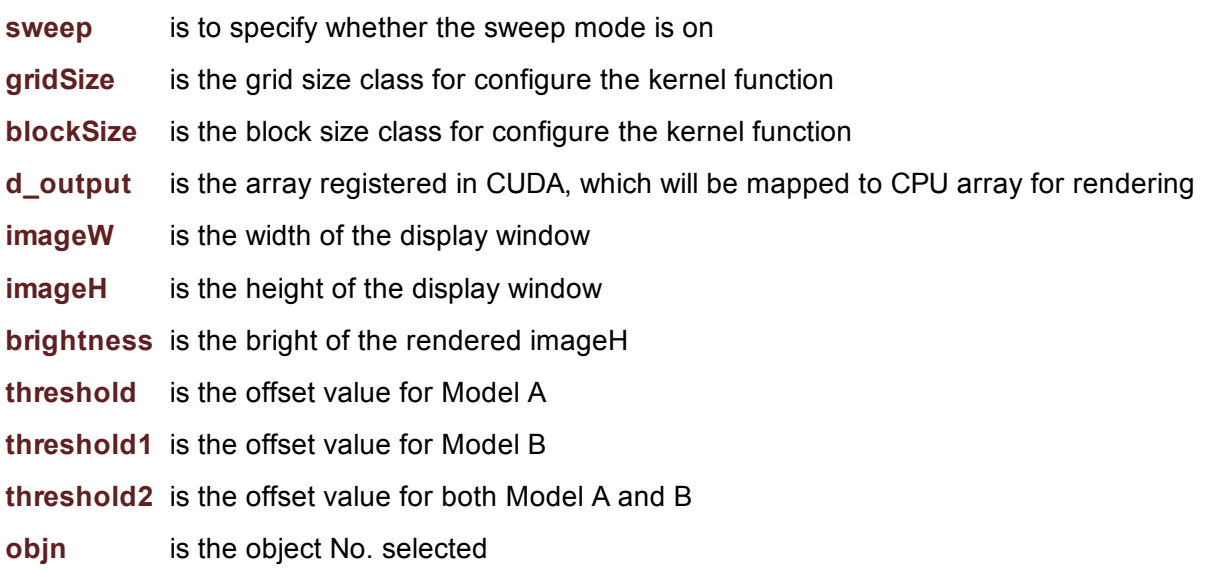

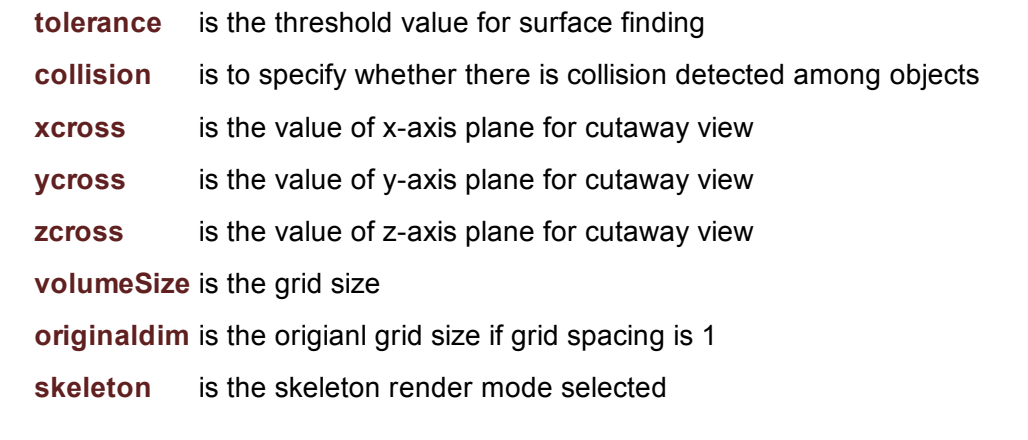

# <span id="page-11-1"></span>void repeat\_obj ( cudaExtent volumeSize,

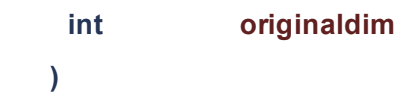

this method is for repeatly creating the same models along x and y axis

## **Parameters**

volumeSize is the grid size

originaldim is the original grid size if the grid spacing is 1

<span id="page-11-2"></span><span id="page-11-0"></span>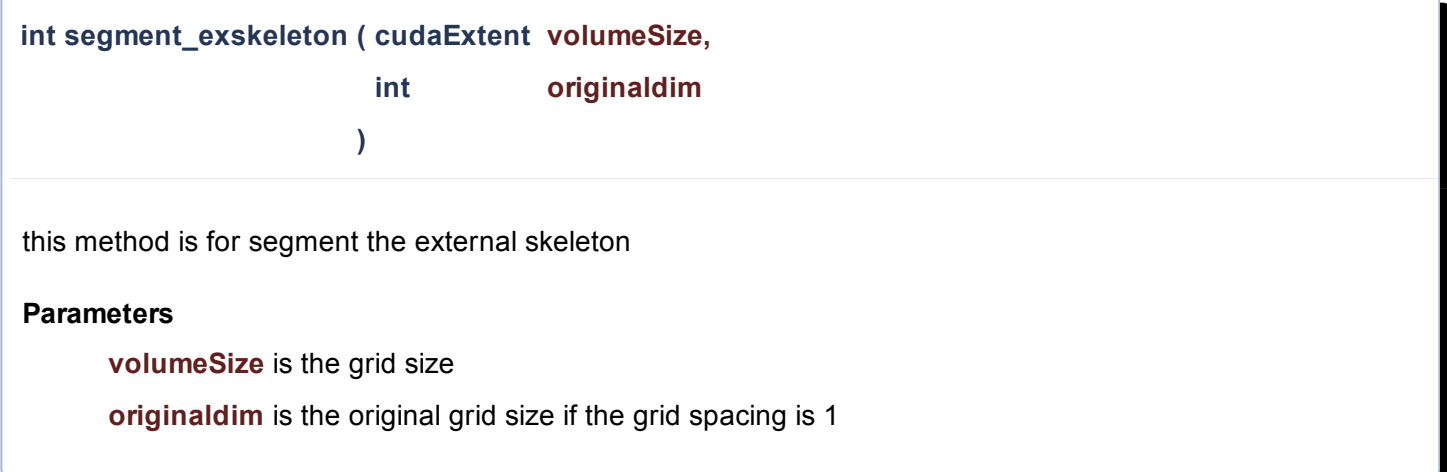

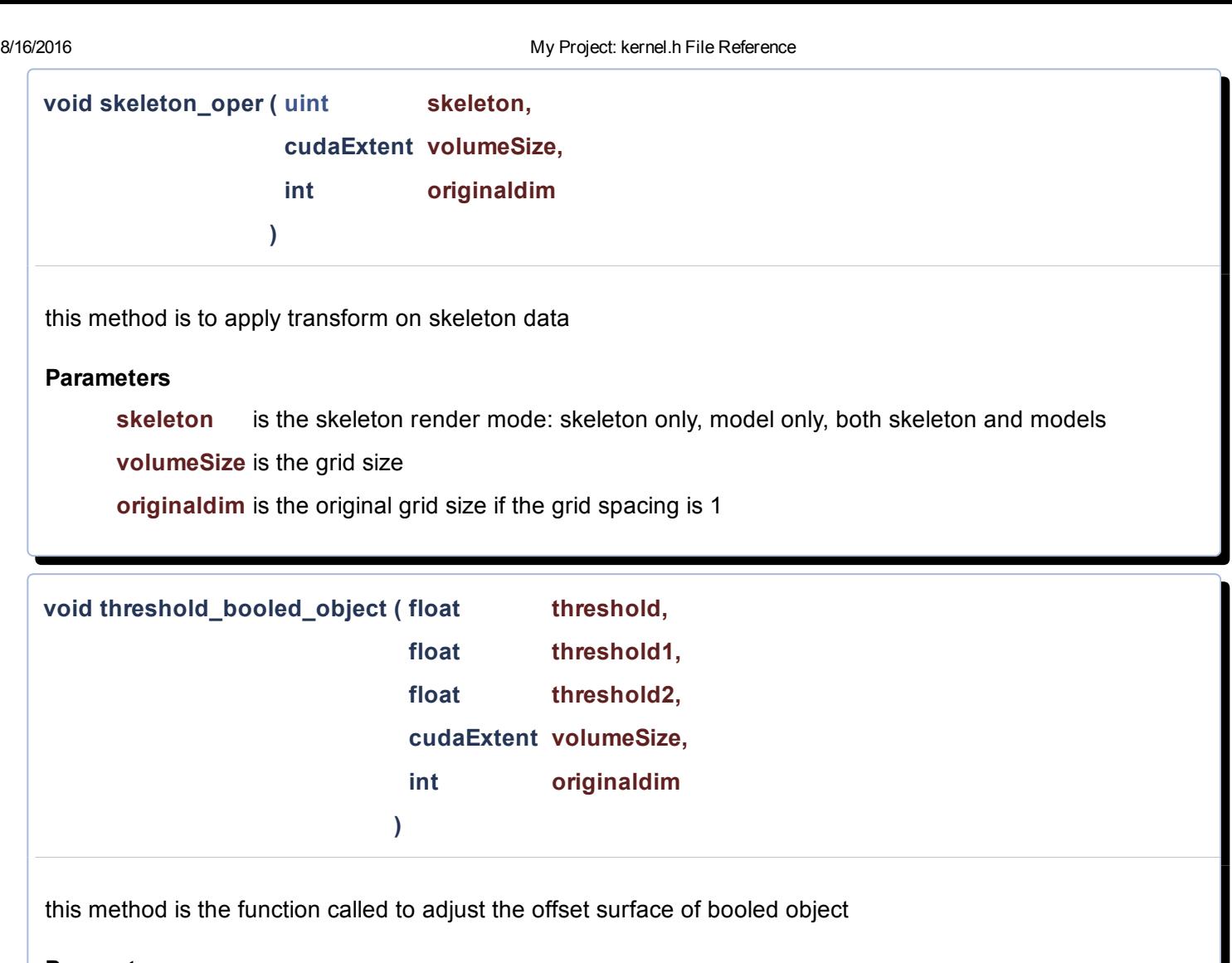

### <span id="page-12-0"></span>**Parameters**

<span id="page-12-1"></span>volumeSize is the grid size threshold is the threshold value for Model A threshold1 is the threshold value for Model B threshold2 is the threshold value for both Model A and B originaldim is the original grid size if the grid spacing is 1

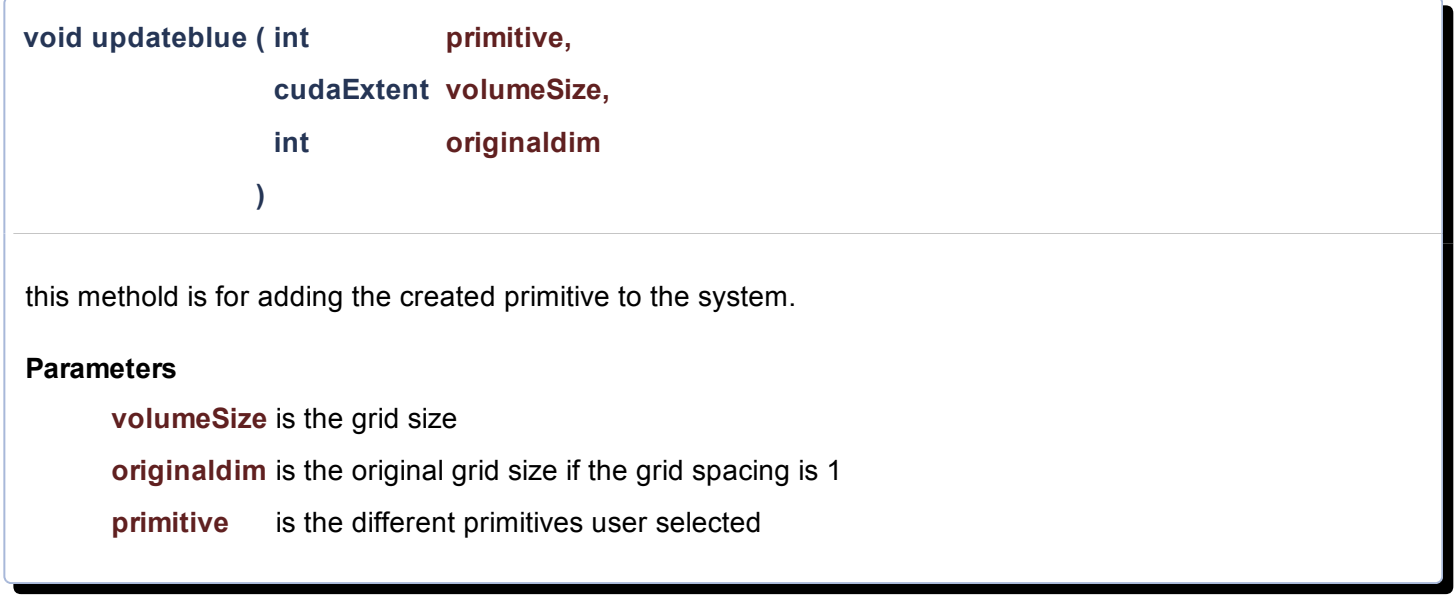

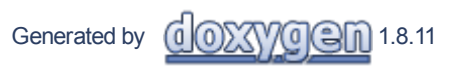